# Computer Programming Good Programming Style 3rd Lecture

엄현상 (Eom, Hyeonsang) School of Computer Science and Engineering Seoul National University

©Copyrights 2015 Eom, Hyeonsang All Rights Reserved

### Outline

#### Good Programming Style Q&A

## Guidelines for Writing C/C++ Code

#### Point of a Style Guide

Greater Uniformity in Appearance of Source Code

#### Benefit

 $\Box$  Enhanced Readability and Hence Maintainability for the Code

File Contents Files as Modules to Group Functionality Avoiding Duplicating Functionality in Separate Files

■ Header Files

To Declare Public Interfaces

■ Code Files

To Define Implementations

 $\blacksquare$  If a module calls a function defined externally, it is desirable to include that function's associated .h file in the implementation of the module www.literateprogramming.com

# Header (Interface) File Contents

- Copyright Statement Comment
- Module Abstraction Comment
- Revision-String Comment; e.g., \$Id\$
- $\blacksquare$  Multiple Inclusion #ifdef ( $a, R, a$ , "include guard")
- **Designal Preprocessor Directives, #include** and #define
- $C/C++$ #ifdef

## Header File Contents Cont'd

- Data Type Definitions (Classes and Structures)
- typedefs
- $C/C++$  #endif
- Multiple Inclusion #endif

```
#ifdef __cplusplus // predefined (double underscore) 
extern 'C"{ // Linkage directive informs the compiler not to encode f/n 
#endif 
… 
#ifdef __cplusplus 
} 
#endif
```
### gcc/g++ Basic Options

□ Set the Value of a Symbol

 $\blacksquare$  -I (Capital i)

 $-$ D

□ Include Files in a Non-Standard Directory

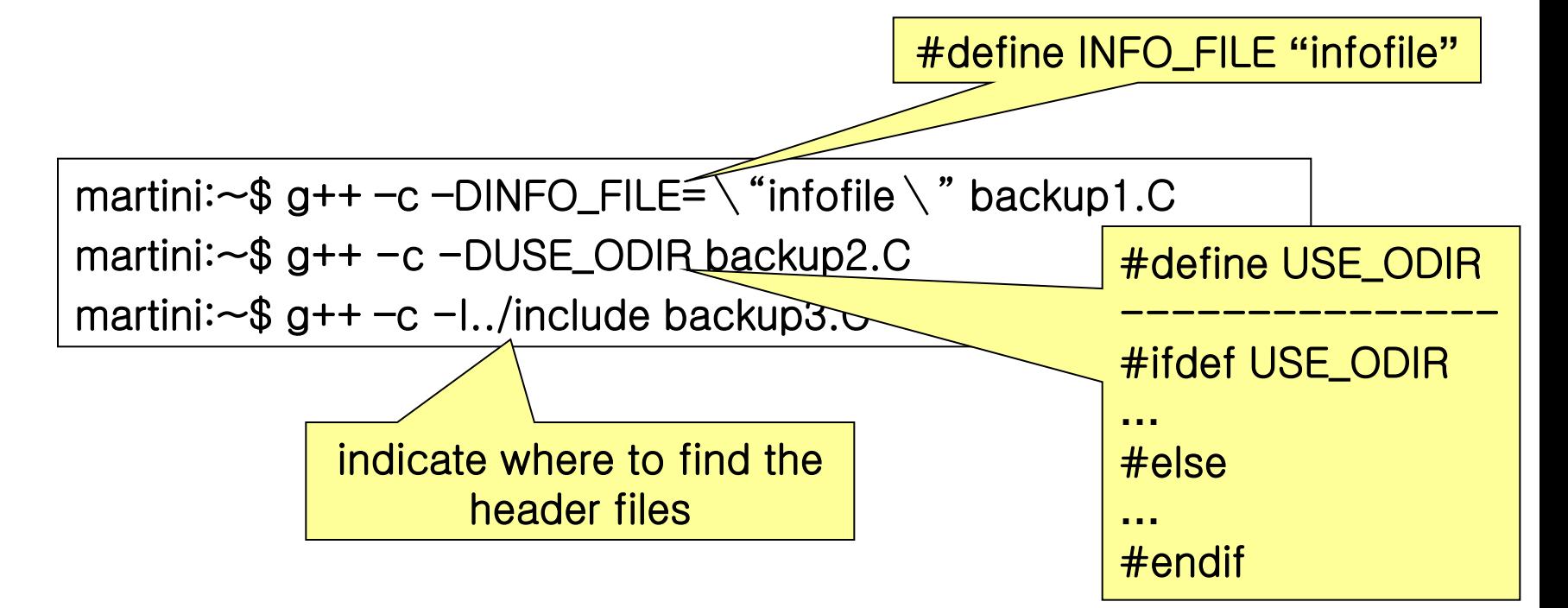

## Code File Contents

- Copyright Statement Comment
- Module Abstraction Comment
- **Preprocessor Directives, #include and** #define
- Revision-String Variable

Implementation-File Revision String Should Be Stored as a Program Variable

## Code File Contents Cont'd

static const char  $res_id[] = "$Id$"$ ;

- Other Module-Specific Variable Definitions
- **Local Function Interface Prototypes**
- Class/Function Definitions

## File Format

- Spatial Structure Illustrating the Logical Structure
	- Blank Lines to Help Separate Different Ideas
	- Indentation to Show Logical Relationships
	- Spaces to Separate Functionality
	- □Each Block to Do Exact One Thing

## File Format Cont'd

- All Function Definitions and Declarations Starting in Column Zero
	- Return Value Type, Function Interface Signature (Name and Argument List), and Function Body Open and End Brackets Put Each on a Separate Line
- Single Space to Separate All Operators from Their Operands
	- $\Box$  Exceptions:  $\rightarrow$ , ., () and  $\Box$  Operators

## File Format Cont'd

- Four Spaces for Each Level of Indentation
- Lines with No Longer Than 80 Characters Breaking After a Comma
	- Breaking Before an Operator
	- Breaking Lines to Illustrate their Logical Relationships
	- Aligning the Newline with the Beginning of the Expression at the Same Level on the Previous Line

## File Format Cont'd

#### Pure-Block, Fully Bracketed Style for Blocks of Code

Opening Bracket Put at the End of the Line

**Exception: conditions that are broken across** multiple lines

```
new shape = affine transform(coords, translation,
                             rotation);
if ( ( (new shape.x > left border) &c(new shape.x < right border) ) &c( (new shape.y > bottom border) &&
       (new shape.y < top border))
   draw(new shape);
```
Unique to C++

- Starting public, protected, private and friend Labels in Column Zero of Class Declarations
- Declaring the Members in a Consistent Order
- Putting Simple Inline Function Definitions on the Same Line as Their Definitions
	- □Using a Pure-Block Style with Four-Space Indentation for Complex Inline Functions
- Avoiding Putting Complex Function Implementations into .h Files www.literateprogramming.com

### Class Declaration Format

```
class Type : public Parent {
private:
    int x ;
    int v:public:
    Type();
    Type(int x) : x(x) { }
    ~\simType();
    int get x() const { return x ; }
    void set x (const int new x) { x = new x; }
     \mathbf{r} \cdot \mathbf{r} .
    void display() \{\cdots
```
## Choosing Meaningful Names

#### Variable Names

Lower Case for All Variable Names with an Underscore as a Separator in C/C++

E.g., boiling\_point

- Variable Names Using Mixed Case Letters Starting with a Lower Case Letter And Starting Each Subsequent Word with an Upper Case Letter in Java
	- E.g., boilingPoint

www.literateprogramming.com; www.cwu.edu

#### Variable Names Cont'd Choosing Meaningful Names Cont'd

#### Careful Choice

- Consistent names
- Similar names for similar data types
- No names that are homophones
- **N**ames that say what the variable represents; i.e., nouns
- No generic names such as tmp, buf, and reg
- No intentionally misspelled words such as lo or lite
- **No abbreviations**
- No overly long names www.literateprogramming.com; www.cwu.edu

#### Choosing Meaningful Names Cont'd **Function Names**

Lower Case Letters for Public Function Names with an Underscore as a Separator

Consistent and Informative Names

- Strong verb that indicates the purpose for a function that returns no value
- Name that indicates the meaning of the value returned for a function that returns a value

#### Method Names

Method Names Using Mixed Case Letters Starting with a Lower Case Letter And Starting Each Subsequent Word with an Upper Case Letter www.literateprogramming.com; www.cwu.edu

## Choosing Meaningful Names Cont'd

- Classes, Structures, and Type Definitions Capitalizing the First Letter of the Name of Each Type That Is Defined
- Constants
	- □Using ALL\_UPPER\_CASE for Your Named Constants, Separating Words with the Underscore Character

## Comments

- : Describing Why Code Does What It Does
- **End-Line Comments** 
	- Variable Declarations
	- Marking #if/#endif Statements
- Short (Single-Line) Comments
- **Block Comments**

Function Descriptions

- Bold Comments
	- Delimiting Major Sections of Code

### Illustrations: Comments

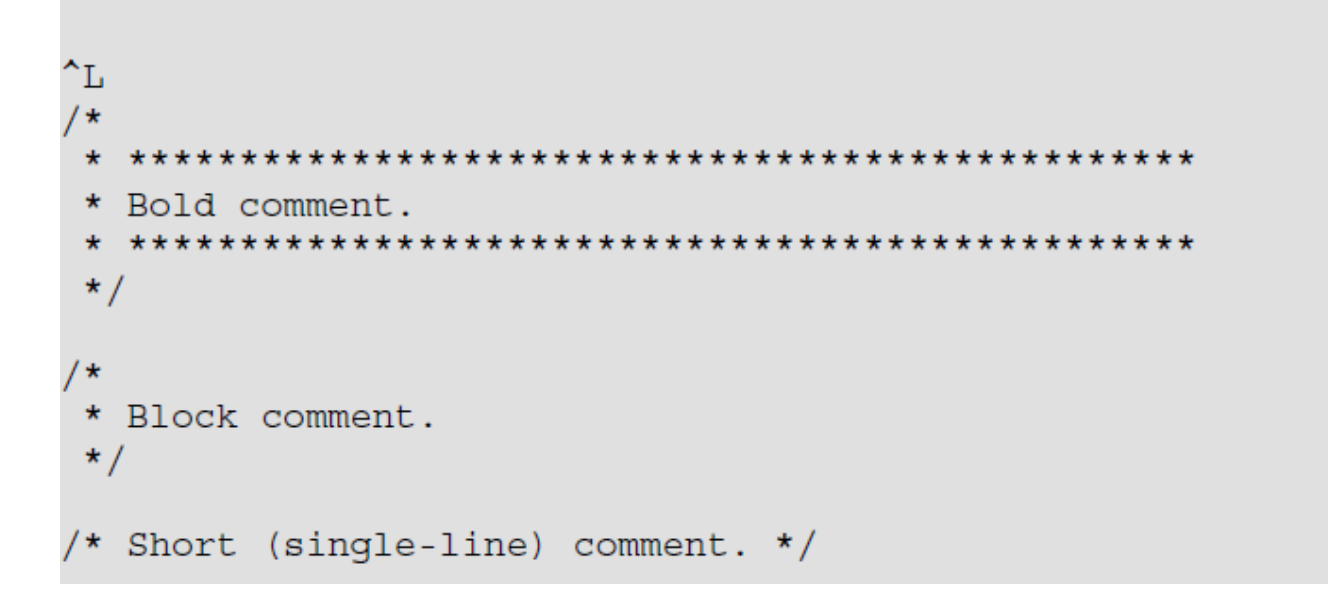

int i; /\* end-line comment \*/

## Syntax and Language Issues

- Each Line to Do Exact One Thing
- No Use of Side-Effects
- Clear Structure
- Trivial Branch
- $\blacksquare$  while()  $\{ \ldots \}$  Rather Than do  $\{ \ldots \}$  while ();
- Short Control Structure
- No Deeply Nested Code
- No Use of Global Variable
- Syntax and Language Issues Cont'd No Preprocessor Constants (#defines) □Declaring Vars of Proper Types as consts Defining enums for Related Sets of Integer Constants
- Function Declarations/Prototypes for All Functions
- **Explicit Assumptions about the Condition** of Input Data to Routines
- Checking the Return Values of All Library Function Calls
- **Informative Error Messages** www.literateprogramming.com

## Formatting

- Formatting Refers to the Indentation, Alignment, And Use of White Space to Lay Out Your Program to Increase Its Readability by Others
- Consistency Is the Key to Producing Readable Code
	- While Many Can Argue to Merits of 3 Versus 4 Spaces of Indentation, Placement of Curly Braces, Etc.

#### Real Key Is to Adopt a Formatting Style And Keep to It!